Für Mensch & Umwelt

**Umwelt Bundesamt** 

Herkunftsnachweisregister

# Aufbau eines Regionalnachweisregisters – Prozesse und Daten

Dritter Workshop des Herkunftsnachweisregisters im Umweltbundesamt

Berlin, den 14.06.2017

Dritter Workshop zum Regionalnachweisregister – Prozesse und Daten

### **Gliederung**

- **Prozess 1: Akteur registrieren**
- Prozess 2: Anlage registrieren
	- Exkurs 1: Allg. Kommunikation per EDIFACT
	- Exkurs 2: Anlagenstammdaten per EDIFACT
	- ▶ Exkurs 3: Marktlokations-ID
- ▶ Prozess 3: RN ausstellen
	- Exkurs 4: Strommengen per EDIFACT und Eingabemaske
	- Exkurs 5: Reduktion Marktprämie
- **Prozess 4: RN übertragen**
- Prozess 4a: RN rückbuchen
- Prozess 5: RN entwerten
	- Exkurs 6: Zeitliche Abläufe
- Sonstiges: Einbeziehung Anlagen im Ausland
- Überblick über den Stand der Arbeiten und das weiter Vorgehen

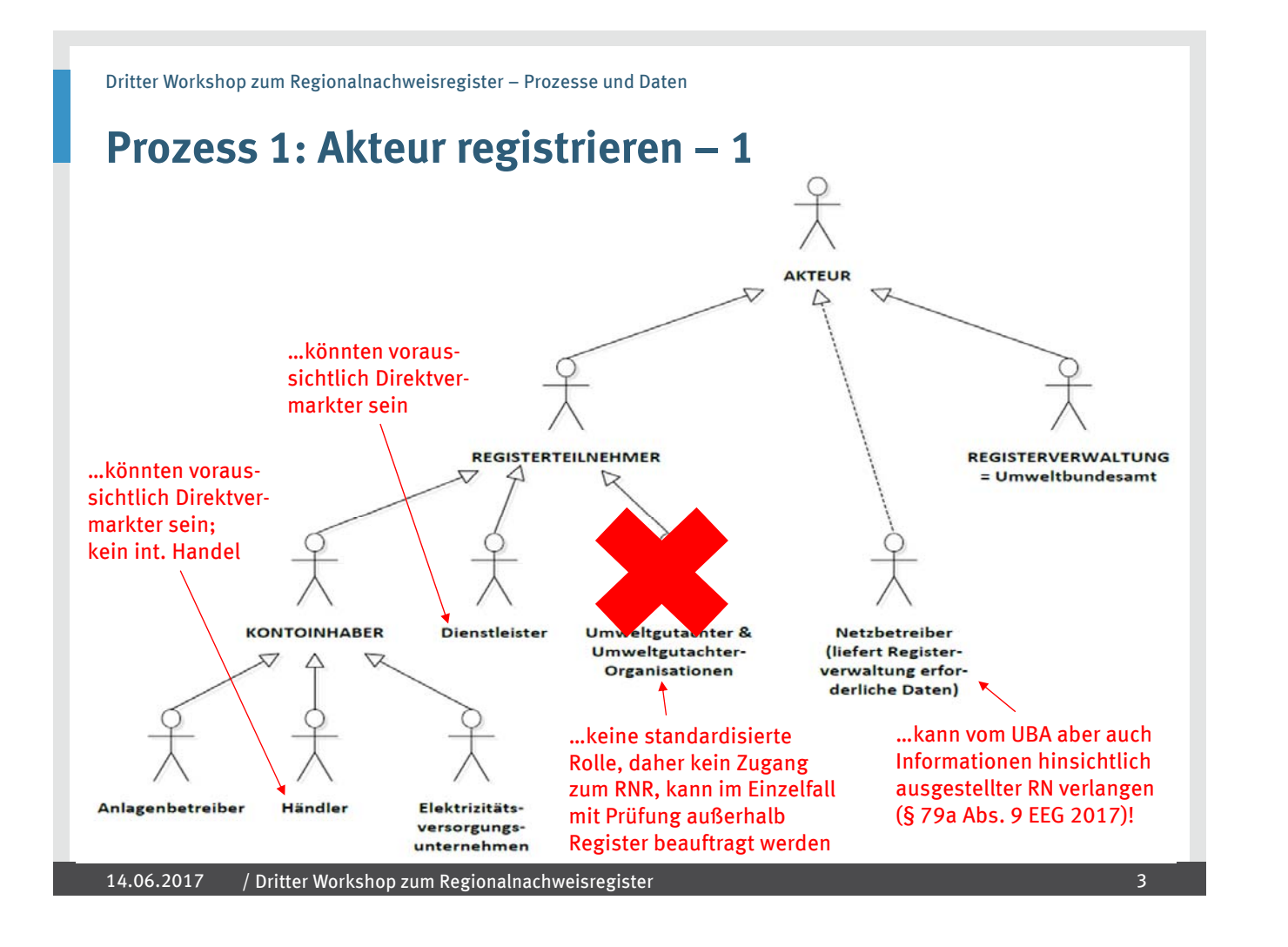

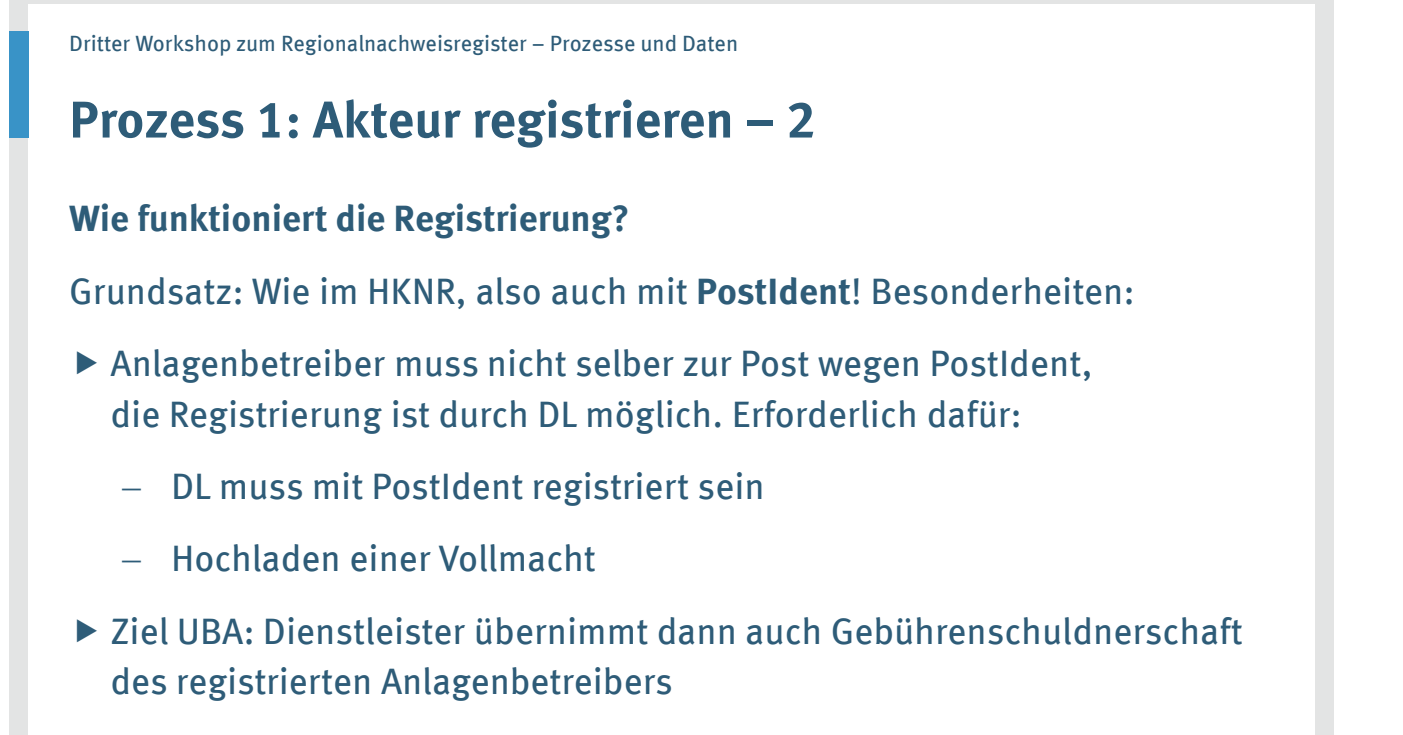

Frage: Was muss aus Ihrer Sicht in die Vollmacht aufgenommen werden?

### **Prozess 1: Akteur registrieren – 3**

#### **Frage: Was muss aus Ihrer Sicht in die Vollmacht aufgenommen werden?**

- Name und Anschrift des Anlagenbetreibers
- Bestätigung, dass der Dienstleisters für den Anlagenbetreiber …
	- ein **Konto** im Regionalnachweisregister eröffnen darf
	- die **Geschäfte** im Regionalnachweisregister führen darf
- Checkbox, ob der Anlagenbetreiber damit einverstanden ist, dass die **Anlage** im Kartenmaterial **veröffentlicht** werden darf
- Verpflichtung des Dienstleisters gegenüber dem Anlagenbetreiber, ihn über wesentl. **Änderungen** im Regionalnachweisregister zu informieren, z.B. Änderungen bei den Gebühren
- Verpflichtung des Dienstleisters gegenüber dem UBA, die **Gebühren** zu entrichten
- Verpflichtung des Anlagenbetreibers, …
	- sämtliche **Änderungen** hinsichtlich seiner persönlichen oder Anlagendaten vorzunehmen oder darauf zu achten, dass der Dienstleister dies tut
	- mindest. seine Mailbox auf Nachrichten des UBA hin zu kontrollieren
- **Unterschrift** des Anlagenbetreibers

14.06.2017 / Dritter Workshop zum Regionalnachweisregister 5

Dritter Workshop zum Regionalnachweisregister – Prozesse und Daten

## **Prozess 2: Anlage registrieren**

#### **Allgemein:**

- Nur Anlagen in **geförderter Direktvermarktung mit Marktprämie** erlangen RN
- ▶ Anlagen im HKNR: 281 (Stand: 2015)
	- Anlagen in Marktprämie: 38.260 (Stand: Juni 2017)
- **Verhältnis HKNR RNR**: Anlagen können jeden Monat von Marktprämie (= RN) in sonstige DV (= HKN) und zurück wechseln, aber auch in einem Monat per Tranchen beide Arten von Zertifikaten ausstellen

▶ Folgen:

- Eine Anlage kann in beiden Registern registriert sein
- Ziel: Übertragung Anlagenstammdaten vom einen in das andere Register
- Auch **ausländische Anlagen** im deutschen Register möglich (dazu später mehr)

#### **Registrierungsprozess:**

- Dateneingabe durch Anlagenbetreiber/Dienstleister, Ergänzung durch Netzbetreiber per **EDIFACT**
- ▶ Daten noch nicht aus MaStR, da Betrieb und Schnittstelle heute noch nicht absehbar (wird sich aber in Zukunft ändern…)

#### **Exkurs 1: Allg. Kommunikation per EDIFACT**

#### Allgemein:

- UBA bedient sich weiterhin **EDIFACT-Kommunikation** zur Erlangung der Stammdaten und Messwerte vom Netzbetreiber
- Einer Aktualisierung des **AHB** bedarf es **nicht**, es wird auch für RNR genutzt; allenfalls Umbenennung aus Gründen der Klarstellung sinnvoll
- Prozesse und Formate werden grundsätzlich 1:1 aus dem HKNR übernommen; voraussichtlich einzige Ausnahme: **Start Messwerteabo** im RNR bei "Z19 – Marktprämie"
- Sammelzählpunkt vs. Marktlokations-ID Vorgaben der BNetzA werden zum 01.02.2018 umgesetzt Sammel- und Tranchenzählpunkte werden gegen Marktlokations-ID ausgetauscht

14.06.2017 7 / Dritter Workshop zum Regionalnachweisregister

Dritter Workshop zum Regionalnachweisregister – Prozesse und Daten

#### **Exkurs 2: Anlagenstammdaten per EDIFACT**

- Netzbetreiber sendet Daten mittels EDIFACT
- Nur auf Anforderung UBA
- Lieferung durch UTILMD ausschließlich vom Netzbetreiber
- ▶ Zu liefernde Stammdaten im RNR identisch zu denen im HKNR

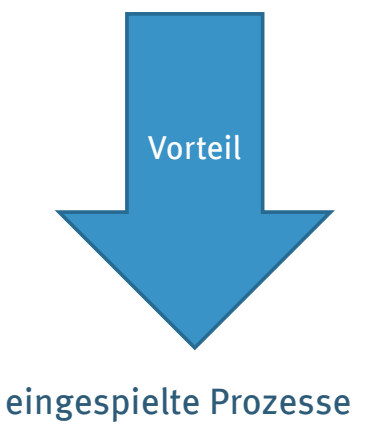

## **Exkurs 3: Marktlokations-ID (MLID) – 1**

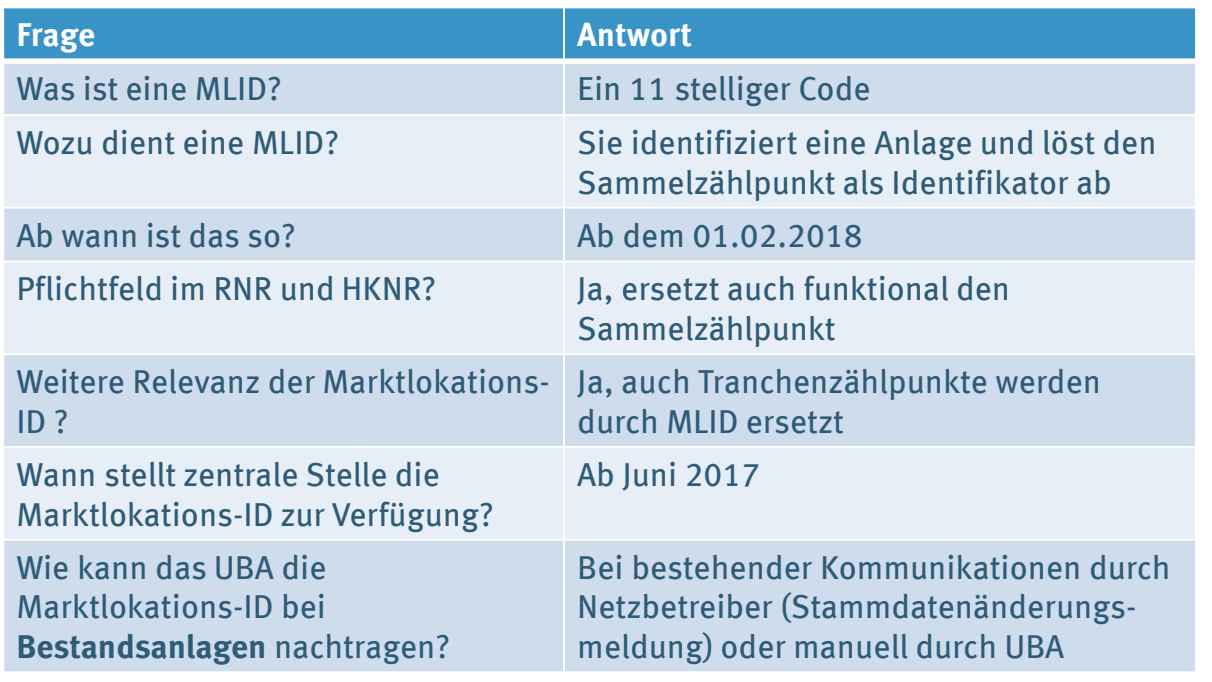

14.06.2017 / Dritter Workshop zum Regionalnachweisregister

Dritter Workshop zum Regionalnachweisregister – Prozesse und Daten

## **Exkurs 3: Marktlokations-ID (MLID) – 2**

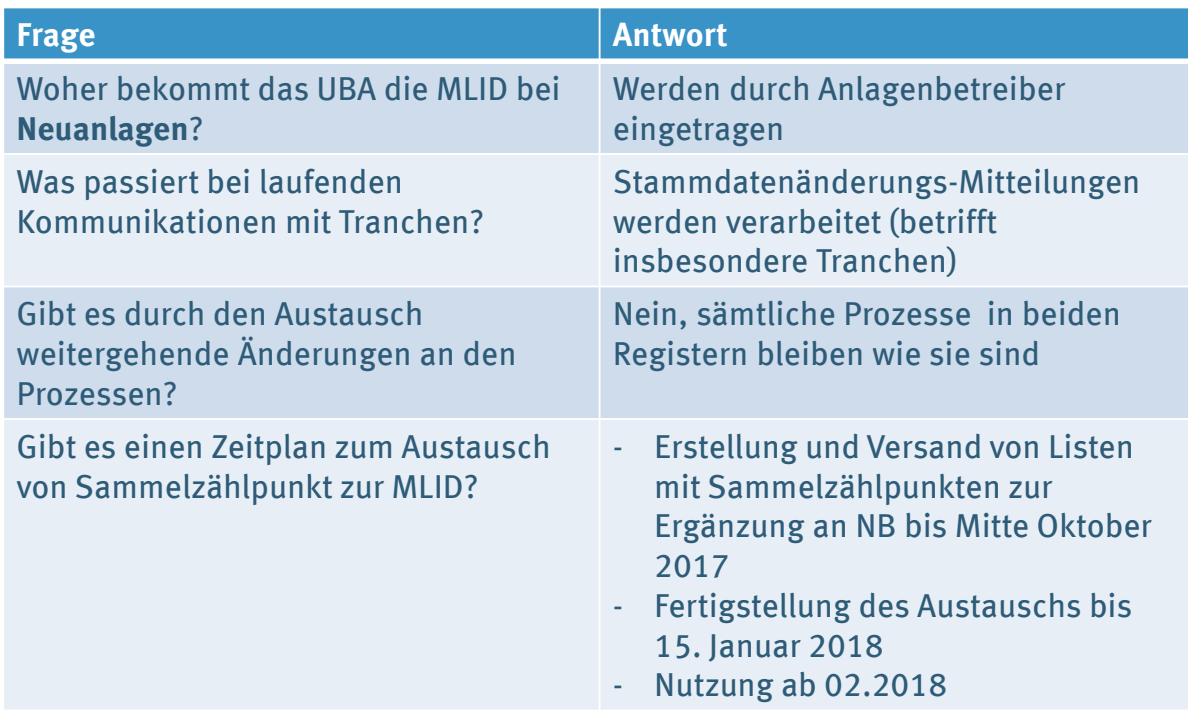

#### **Prozess 3: RN ausstellen**

Besonderheiten:

- $\blacktriangleright$  Für kWh
- Vermarktungsart muss Marktprämie sein
- Reduktion Marktprämie bei Anlagen, bei denen der anzulegende Wert gesetzlich bestimmt wurde
- kWh-scharfe Ausstellung möglich (nicht nur Monatsgesamtmenge)

14.06.2017 11 / Dritter Workshop zum Regionalnachweisregister

Dritter Workshop zum Regionalnachweisregister – Prozesse und Daten

### Prozess 3: RN ausstellen - "besondere" Anlagentypen

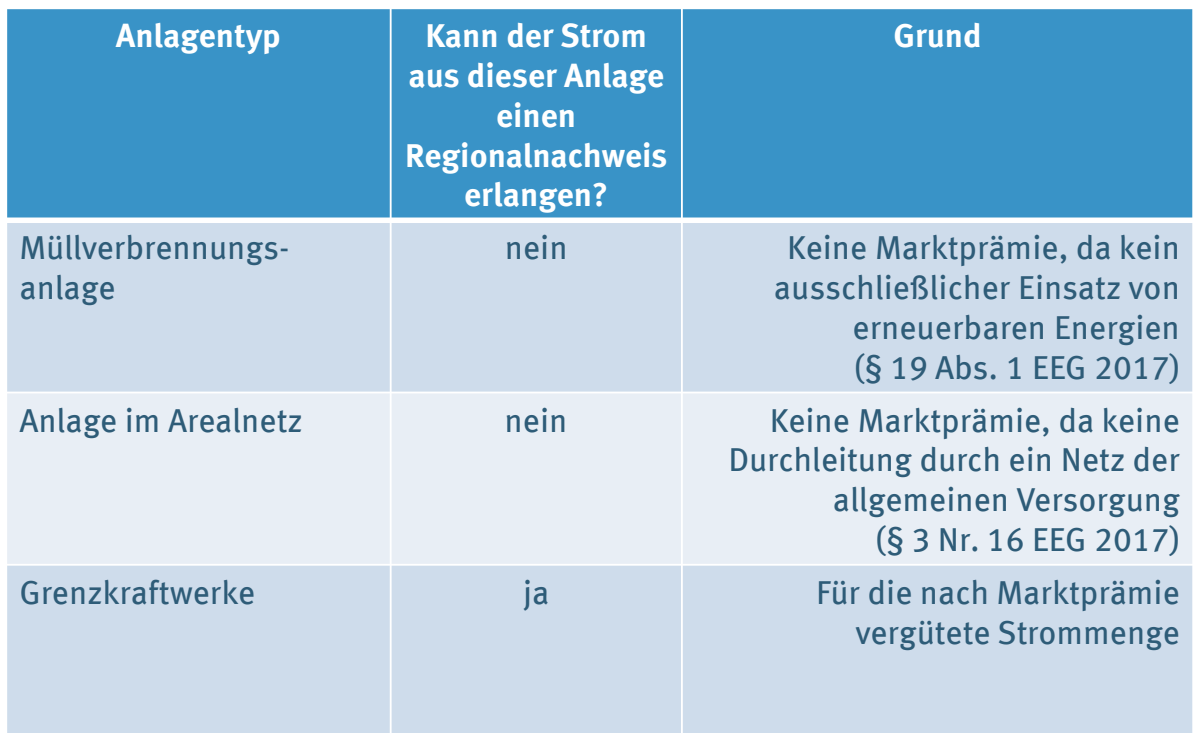

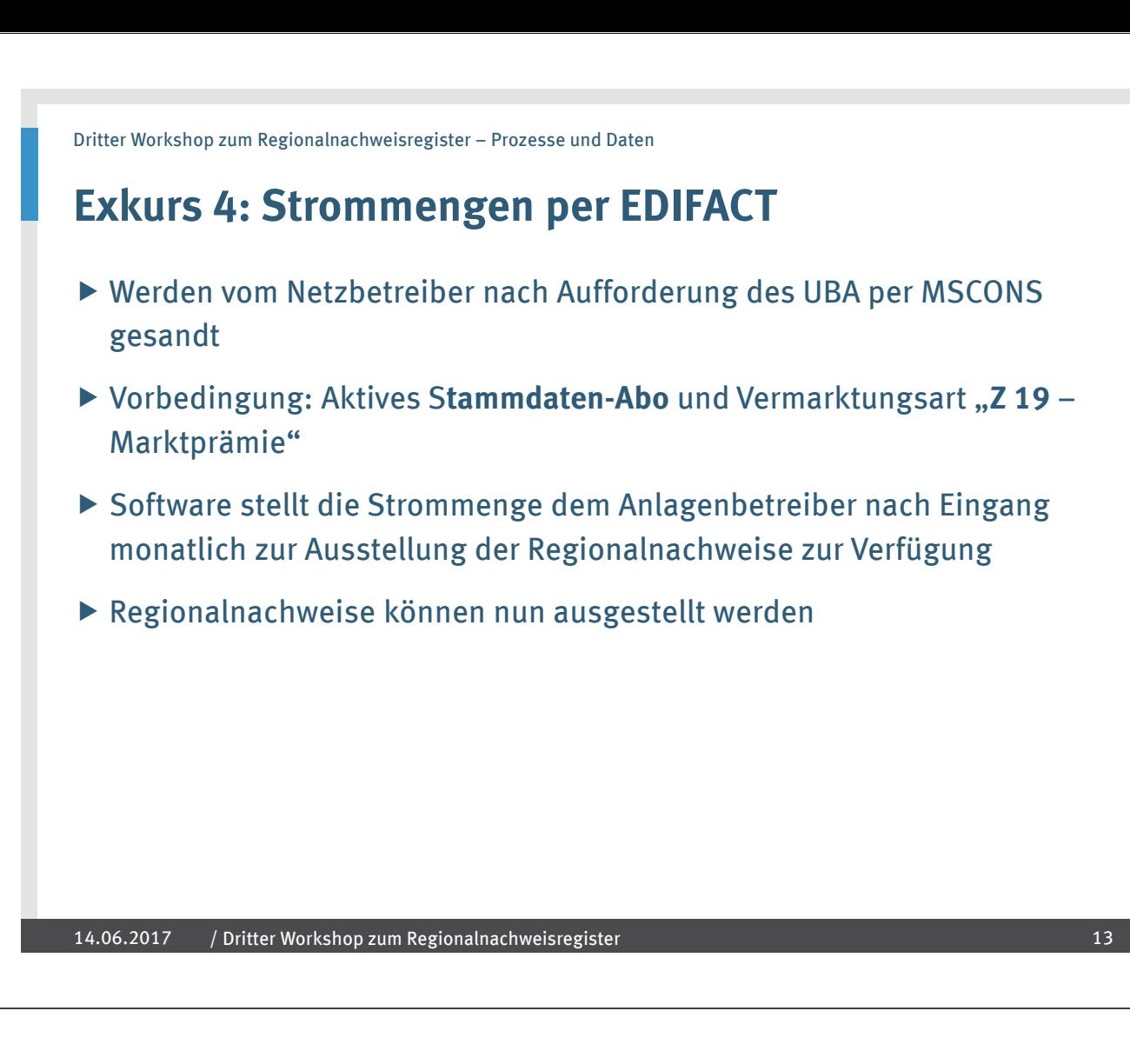

### **Exkurs 4: Strommengen per Eingabemaske/CSV**

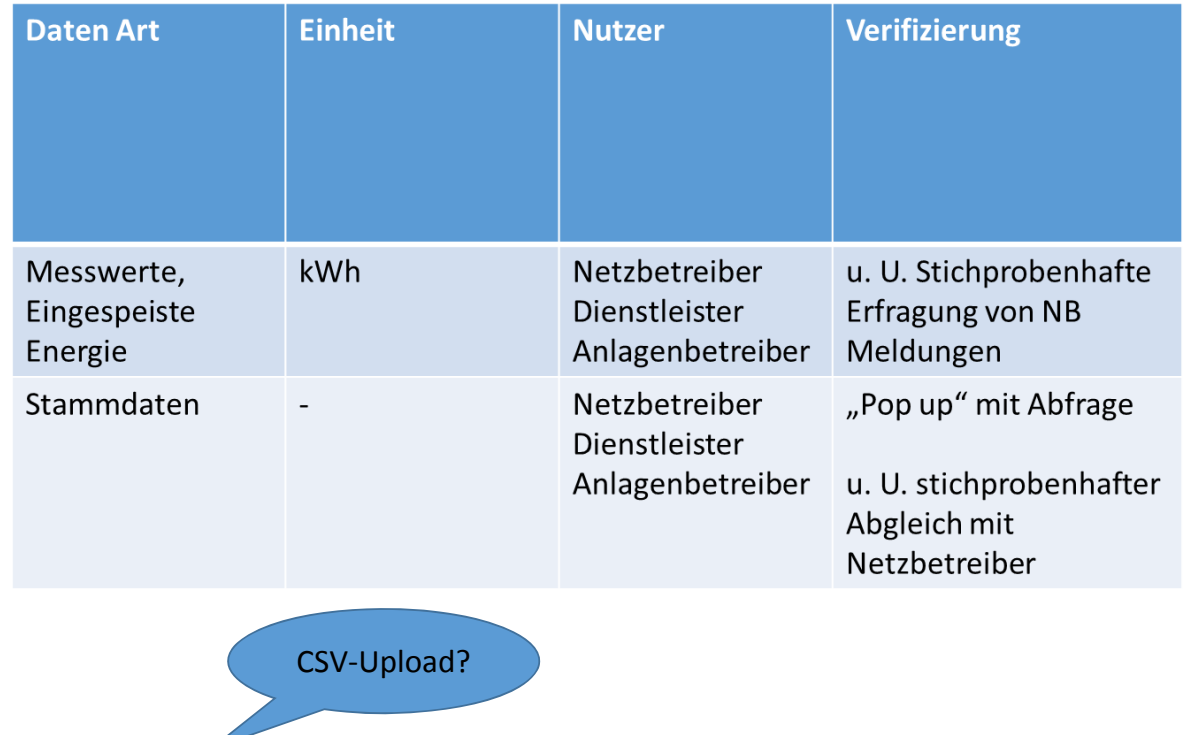

### **Exkurs 5: Reduktion Marktprämie**

- Netzbetreiber **reduziert die Marktprämie** um 0,1 Cent/kWh bei Anlagen, deren anzulegender Wert gesetzlich bestimmt wird (§ 53b EEG 2017)
- **Problem:** Wie erfährt der Netzbetreiber (NB), dass der Anlagenbetreiber RN ausstellte und in welcher Menge?
	- 1. NB erfährt erstmals von Anlage, die potenziell RN ausstellen kann, durch die **Stammdatenanfrage** des UBA – und ist so vorgewarnt
		- a. NB weiß um bereits im HKNR registrierte Anlage mit Tranchen
		- b. NB weiß, ob im HKNR registrierte Anlage auch nach MP vergütet
	- 2. NB liefert **Strommengen** an UBA, aus denen RN generiert werden
	- **3. Anlagenbetreiber** muss dem NB melden, ob und in welchem Umfang ihm RN ausgestellt wurden (§ 71 Nr. 2 EEG 2017 – macht er es???)
	- 4. NB "kann vom UBA **Auskunft verlangen**, ob und in welchem Umfang einem AB RN ausgestellt worden sind" (§ 79a Abs. 9 Nr. 2 EEG 2017)

**=> NB wird so alarmiert**, weiß aber noch nicht, ob er tatsächlich aktiv werden muss

14.06.2017 15 / Dritter Workshop zum Regionalnachweisregister

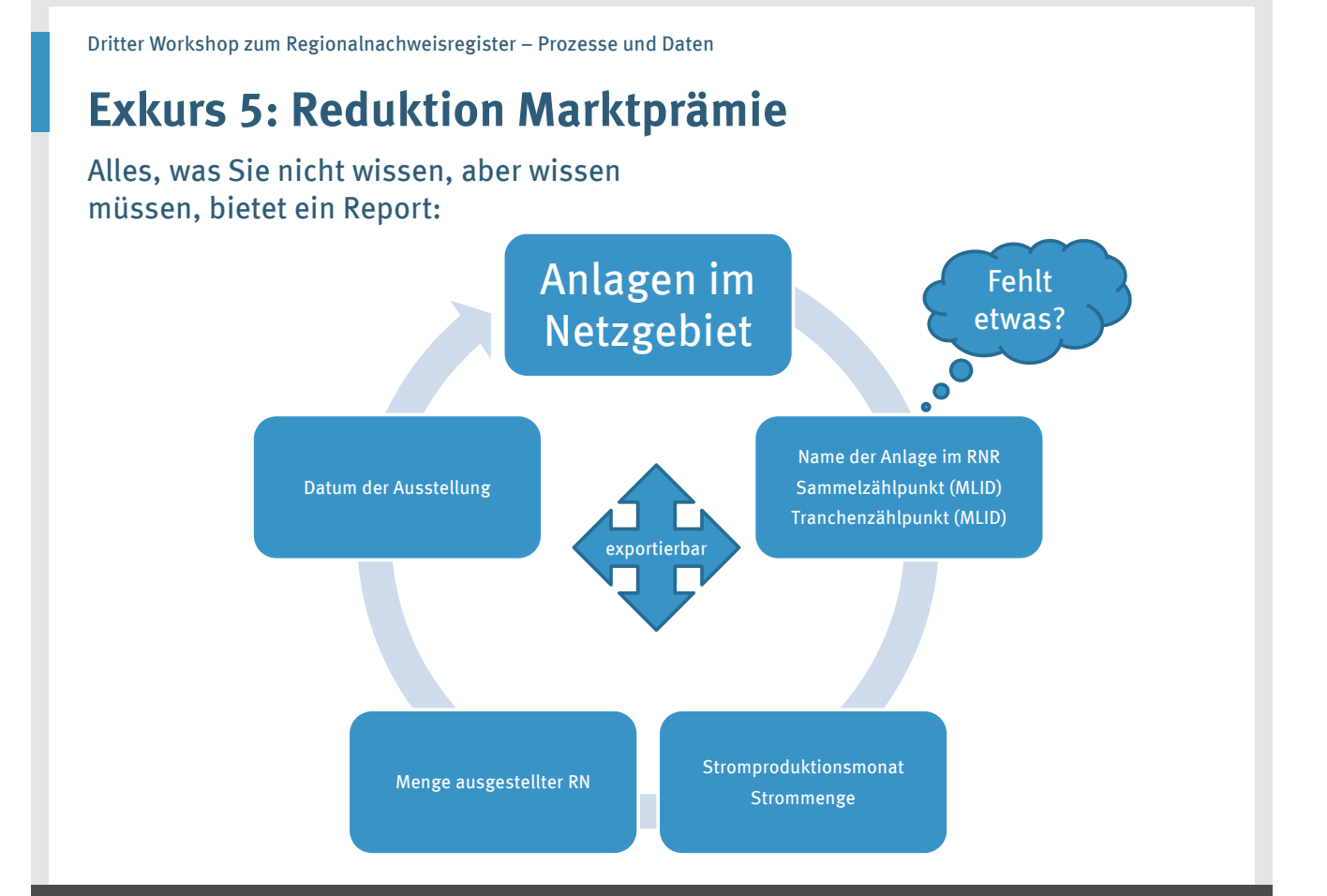

### **Exkurs 5: Reduktion Marktprämie**

- Netzbetreiber **reduziert die Marktprämie** um 0,1 Cent/kWh
- ▶ Wie kann dies praktisch erfolgen?
	- Reduktion der Marktprämie, falls noch nicht ausbezahlt
	- Aufrechnung mit neuen Ansprüchen
	- Rückforderung (§ 57 Abs. 5 S. 4 EEG 2017) der bereits gezahlten Marktprämie und entsprechende Korrektur in Jahresendabrechnung (§ 72 Abs. 1 Nr. 2 EEG 2017)
	- Rückforderung der bereits gezahlten Marktprämie und Korrektur der Jahresendabrechnung für das Vorvorjahr

14.06.2017 17 / Dritter Workshop zum Regionalnachweisregister

Dritter Workshop zum Regionalnachweisregister – Prozesse und Daten

### **Prozess 4: RN übertragen**

#### Besonderheiten: **Vertragliche Kopplung**!

- $\triangleright$  Keine bilanzielle Kopplung, Stromfluss ist nicht nachzuweisen
- **Stromliefervertrag** muss vorhanden sein zwischen dem die RN abgebenden und dem die RN empfangenden Kontoinhaber
- Es muss sich um "Stromliefervertrag" handeln, nicht: Rahmenvertrag oder Election Sheets; Inhalt ist mindestens:
	- Menge des zu liefernden Stroms
	- Zeitraum, in dem Strom geliefert wird
	- Eigenschaft des zu liefernden Stroms
- Vorhandensein des Stromliefervertrags ist bei Antragstellung per Checkbox zu **bestätigen** ("technische Lösung")
	- keine Angabe einer Vertragsreferenz
	- keine Übermittlung des jeweiligen Vertrages bei jeder Übertragung notwendig
	- keine Prüfung jedes RN-Übertragungsvorgangs durch Umweltgutachter, Wirtschaftsprüfer o.Ä. – aber **Möglichkeit der Stichprobenprüfung** durch UBA anhand Transaktionsnummer!
- $\triangleright$  Übertragung ohne "passenden" Stromliefervertrag = Ordnungswidrigkeit!

### **Prozess 4: RN übertragen**

Stromliefervertrag muss die Übertragung der RN "decken"

- **Jahr** der Stromlieferung ≙ **Produktionsjahr** des dem RN zugrundeliegenden Stroms
- **Menge** der Stromlieferung in dem Lieferjahr ≥ **Menge** der übertragenen RN
- **Beispiele**: *[das erste Beispiel dient als Basis, Unterschiede sind rot gesetzt]*
	- Stromliefervertrag aus Jan. 2018: Lieferung von 100 MWh Februar April  $(2018)$ RN-Übertragungsvertrag Sept. 2018: Übertragung 75.000 RN vom Mai (2018)
	- Stromliefervertrag aus Jan. 201**7**: Lieferung von 100 MWh Februar April 2018 RN-Übertragungsvertrag Sept. 2018: Übertragung 75.000 RN vom Mai 2018
	- Stromliefervertrag aus Jan 201**7**: Lieferung von 100 MWh Februar April 2018 RN-Übertragungsvertrag Sept. 201**9**: Übertragung 75.000 RN vom Mai 2018
	- Stromliefervertrag aus Jan. 201**9**: Lieferung von 100 MWh Februar April 2018 RN-Übertragungsvertrag Sept. 2018: Übertragung 75.000 RN vom Mai 2018 ×
	- Stromliefervertrag aus Jan. 2018: Lieferung von **12 MWh** Februar April 2018 RN-Übertragungsvertrag Sept. 2018: Übertragung 75.000 RN vom Mai 2018 ×

14.06.2017 19 / Dritter Workshop zum Regionalnachweisregister

Dritter Workshop zum Regionalnachweisregister – Prozesse und Daten

### **Prozess 4: RN übertragen**

- **Wichtig:** Es kommt nach § 79a EEG 2017 nur darauf an, dass ein Stromliefervertrag besteht.
	- Das EEG verlangt **keinen bilanziellen Stromfluss**.
	- Das EEG verbietet keinen **gegenläufigen Vertrag**, der den Stromliefervertrag aufhebt, der Grundlage der RN-Übertragung ist.
- RN-Handel über die Börse wäre mit gleichzeitigem Stromhandel über die Börse möglich; Stromerwerb an der Börse und RN-Erwerb von einem anderen (ggf. an der Börse zugelassenen) Händler sind nicht möglich
- RN und Strom müssen nicht aus der identischen Anlage stammen

 $\checkmark$ 

 $\checkmark$ 

 $\checkmark$ 

#### **Prozess 4a: RN rückbuchen**

#### Besonderheiten: **Neuer Prozess!**

- Prozess erforderlich, da im HKNR **Fehlübertragungen** vorkommen (Auswahl falscher empfangender Kontoinhaber; Greifen der falschen HKN;…); Fehlübertragung im HKNR durch (Rück-)Übertragung der HKN behoben
- ▶ Solche Fehlübertragungen werden auch im RNR vorkommen sind dort aber ggf. durch Rückübertragung **nicht zu beheben**, da nur der absendende dem empfangenden Kontoinhaber, nicht jedoch der empfangende dem absendenden Kontoinhaber eine Stromlieferung vertraglich schuldet.
- UBA erdachte mehrere (technische) Vorkehrungen gegen Fehlübertragungen (bis hin zu "Pull-Variante", bei der der Empfänger die Übertragung startet)
- **► Umzusetzende Lösung:** eigener Prozess "RN rückbuchen" = ausnahmsweise Übertragung von RN ohne Stromliefervertrag unter **Voraussetzungen**

14.06.2017 21 / Dritter Workshop zum Regionalnachweisregister

Dritter Workshop zum Regionalnachweisregister – Prozesse und Daten

### **Prozess 4a: RN rückbuchen – Voraussetzungen**

- Zwischen absendendem und empfangendem Kontoinhaber wurden **in der Vergangenheit RN** übertragen
- Es liegt eine **Fehlübertragung** vor:
	- Übertragung richtiger RN an den falschen empfangenden Kontoinhaber
	- Übertragung falscher RN an den richtigen empfangenden Kontoinhaber
	- Übertragung falscher RN an den falschen empfangenden Kontoinhaber

⇒ Akteure können auch bei falscher Qualität ("Wasser" statt "Wind") die RN-Übertragung rückgängig machen (ist zwar nicht dafür gedacht, aber …)

- Es muss **kein Stromliefervertrag** zwischen absendendem und empfangendem Kontoinhaber bestehen (, es kann aber)
- Seit dem rückgängig zu machenden Übertragungsvorgang ist **noch kein Monat vergangen**
- Es wird **nur der gesamte Übertragungsvorgang** rückgängig gemacht!
	- Rückbuchung nicht möglich, wenn nur Teile zurückgebucht werden sollen
	- Rückbuchung nicht möglich, wenn bereits RN aus Übertragungsvorgang weiter übertragen oder entwertet wurden
	- Inzwischen eingetretener Verfall einiger RN schadet Rückbuchung der anderen RN nicht
- Gebührenpflicht

#### **Prozess 5: RN entwerten**

#### Besonderheiten: **Regionenkonzept!**

- Entwertung bei Lieferung von **Regionalstrom** an Endkunden
- $\triangleright$  Klarstellung in § 42 Absatz 5 Satz 2 EnWG durch künftiges "Mieterstromgesetz" (siehe BT-Drucks. 18/12355, Seite 9): Ohne Regionalnachweise kein Regionalstrom ( $\triangleq$  "kein Ökostrom ohne HKN")
- Entwertung erfolgt nur für die **Stromkennzeichnung** (≙ HKNR)
	- EVU darf mehr RN entwerten, als es der EEG-Umlageanteil der Regionalstromlieferung erlaubte, überschießende entwertete RN dürfen jedoch nicht genutzt werden (§ 79a Abs. 8 S. 2 EEG)
	- EVU darf weniger RN entwerten, als EEG-Anteil der Stromlieferung, darf dann aber auch nur weniger in der Stromkennzeichnung ausweisen
- Entwertung erfolgt nur durch **Stromlieferanten** (≙ HKNR)
- Für ein Stromlieferjahr werden diejenigen RN entwertet, deren Strom in dem Stromlieferjahr produziert wurde

14.06.2017 23 / Dritter Workshop zum Regionalnachweisregister

Dritter Workshop zum Regionalnachweisregister – Prozesse und Daten

### **Exkurs 6: Zeitliche Abläufe**

#### **Ausstellung** der RN erfolgt **monatsscharf**

- Produktionszeitraum der RN = Monat der Stromproduktion
- nicht: Viertelstunden, Zeitgleichheit lehnte BMWi-Arbeitskreis ausdrücklich ab
- Stromproduktion im Mai 2018, RN-Ausstellung im Sept. 2018 beantragt = RN mit Produktionszeitraum "Mai 2018"
- Lebensdauer der RN = **24 Monate ab Produktionsmonat des Stroms (§ 12 EEV)**
- **Entwertung** der RN erfolgt **jahresscharf**
	- Argument: Regionalität wird in *Stromkennzeichnung* ausgewiesen. Da diese für Lieferjahre erfolgt, sollte auch die Entwertung für das Lieferjahr erfolgen.
	- Lebensdauer von 24 Monaten steht dem nicht entgegen.
	- RN aus dem Jahr 2018 kann nicht für Ausweisung der Regionalität für Lieferjahr 2019 genutzt werden, sondern nur für Lieferjahr 2018.
- Stromkennzeichnungsdatum = 1. November für das Vorjahr

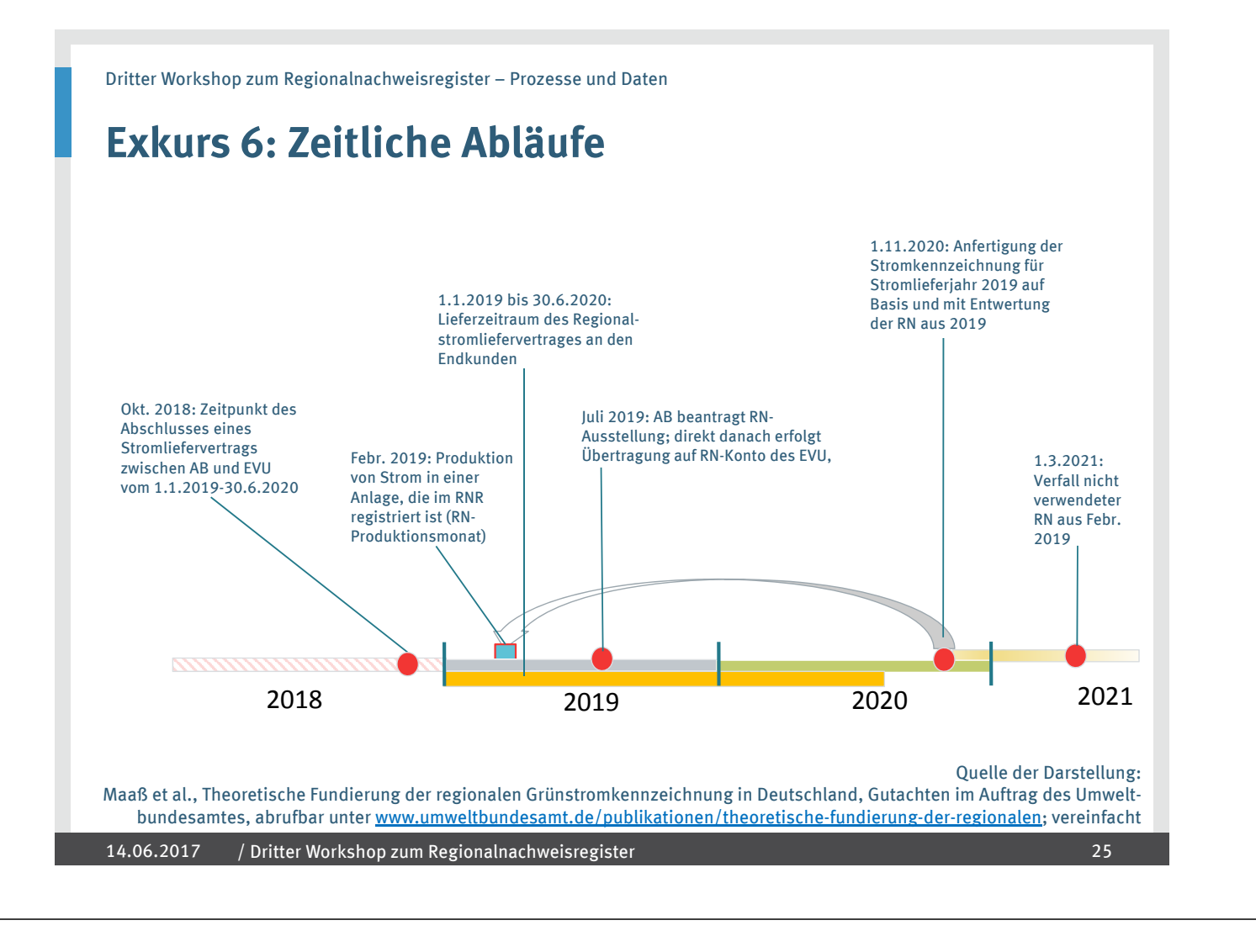

#### **Prozess 5: RN entwerten**

Prozess der Entwertung ist zweistufig:

- **Vorläufiges Entwerten** ist über gesamtes Jahr möglich
- **Endgültiges Entwerten** ist nur möglich im **Zeitfenster** 1.8.-15.12. für das Vorjahr

Grund:

- $-$  EEG-Quotient am 31.07. von ÜNB bekannt gegeben: Stromkennzeichnung zum 1.11. zu veröffentlichen
- Sicherung Datenmeldung nach § 79a Abs. 7 EEG 2017 vom Stromlieferanten, um Prüfung der (Regional-)Stromkenn-zeichnung vornehmen zu können!
- EVU meldet (nach bisherigem Plan)
	- für jede Region, in die es Regionalstrom liefert,
	- die Strommenge in kWh, die es regional stellt (als Teil des EEGgeförderten Anteilsprozentsatzes).
- Anschließende Prüfung des UBA

#### **Prozess 5: RN entwerten – Regionenkonzept**

#### ▶ Insgesamt: Komplexer als vermutet...

#### **Ausgangspunkt der Region: Verbraucher**

- nicht die konkrete Entnahmestelle des Verbrauchers, sondern ein größeres Gebiet
- wohnt Verbraucher in Gemeinde mit nur einem PLZ-Gebiet = Ausgangspunkt der Region ist **Grenze des PLZ-Gebiets** (Beispiel: Folie x und y)
	- o 8.201 Postleitzahlgebiete

o davon 6.093 als Ausgangspunkt der Regionenbildung genutzt

- wohnt Verbraucher in Gemeinde mit zwei oder mehr PLZ-Gebieten = Ausgangspunkt der Region ist **Grenze der Gemeinde**
	- o 11.084 Gemeinden

6.578 Regionen

- o 215 gemeindefreie Gebiete (Staatsforsten, Truppenübungsplätze der Bundeswehr) – werden wie Gemeinde behandelt
- $\circ$  davon 485 als Ausganspunkt der Regionenbildung genutzt

14.06.2017 27 / Dritter Workshop zum Regionalnachweisregister

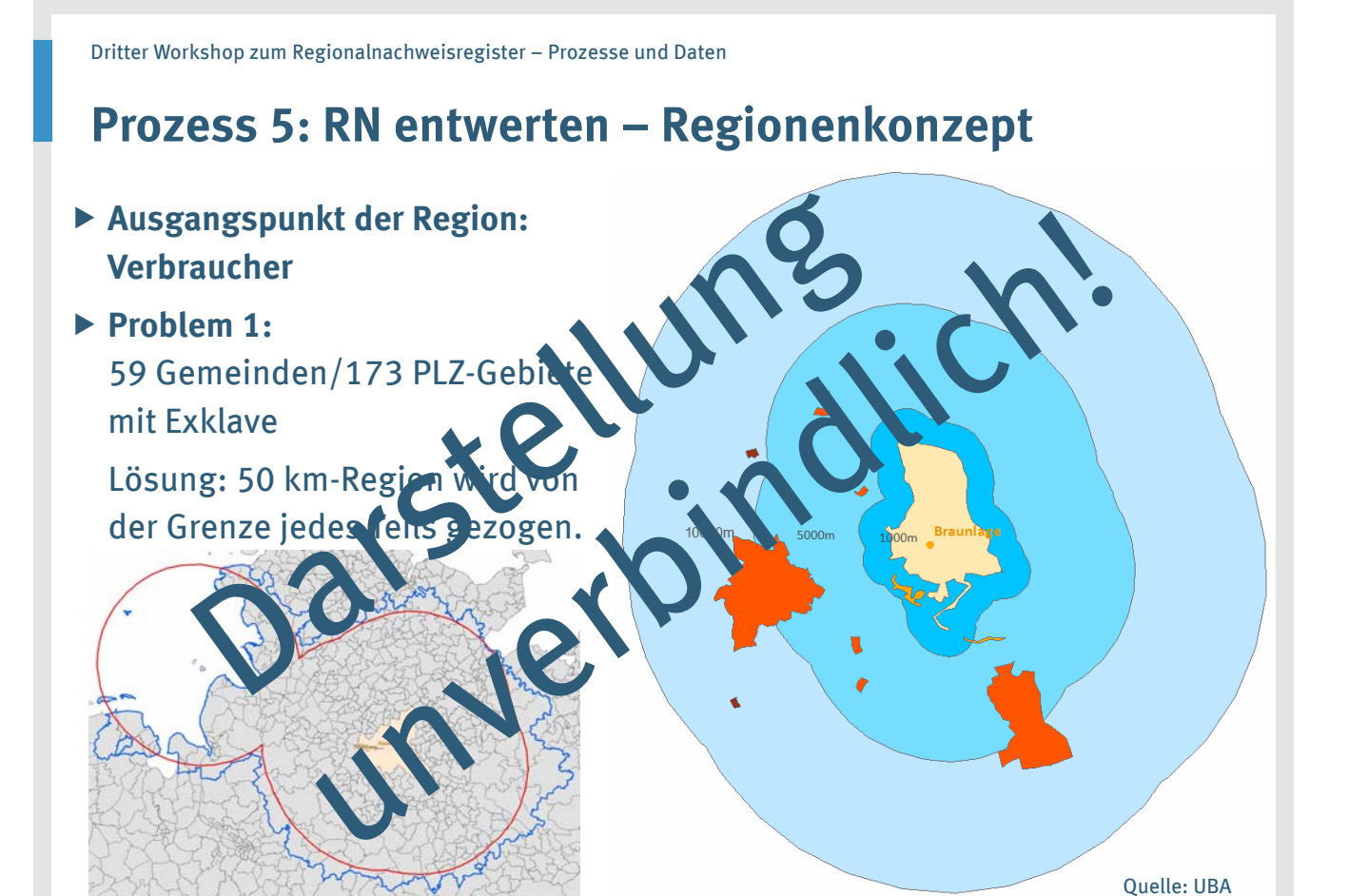

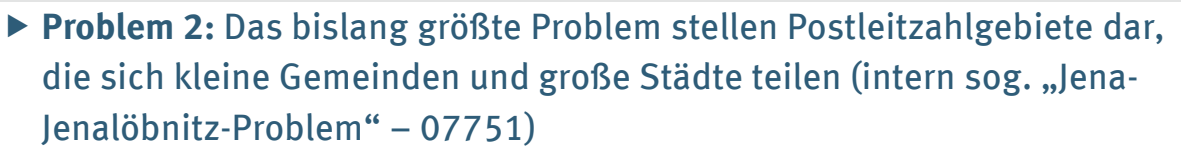

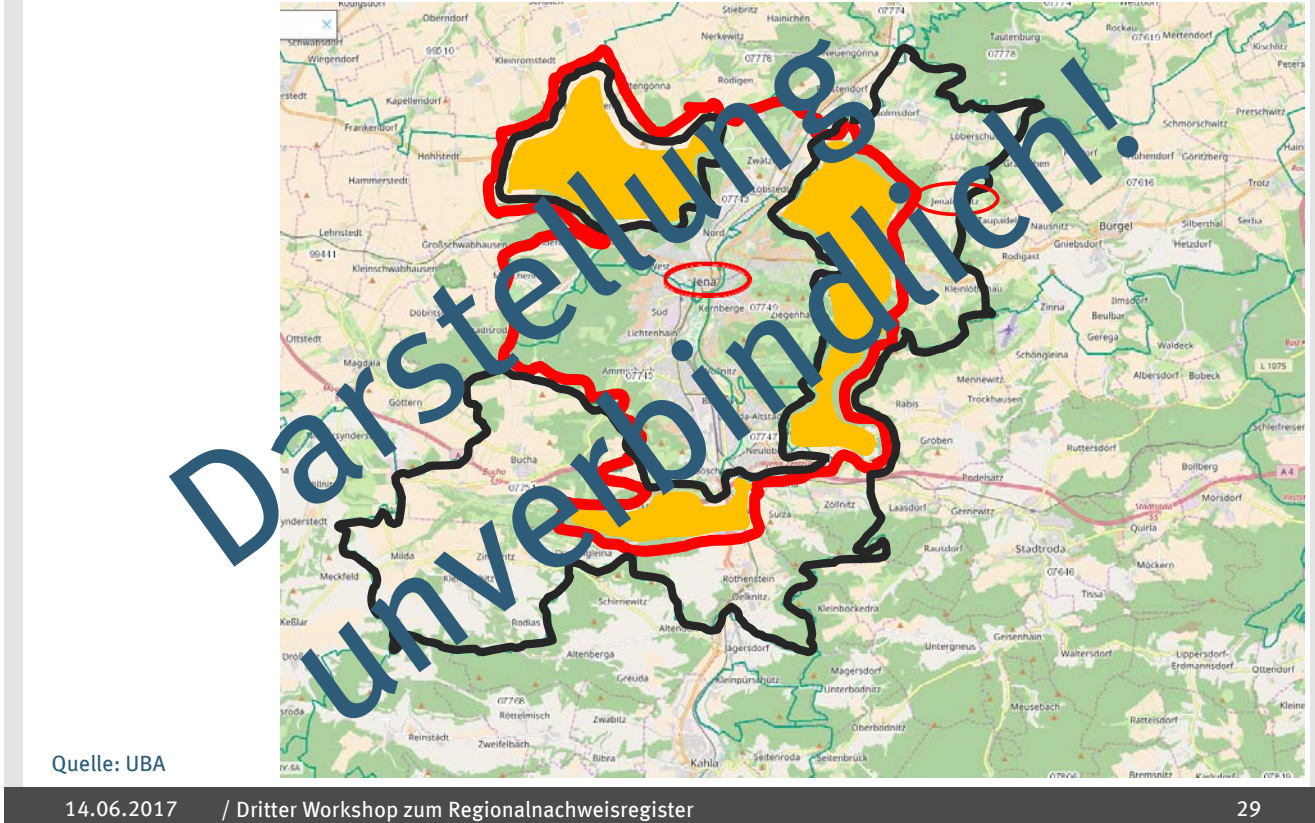

#### **Prozess 5: RN entwerten – Regionenkonzept**

- Ausgangspunkt der Region: Verbraucher
- ▶ Um diese Grenze wird sog. "Verwendungsregion" aufgespannt durch 50 km-Buffer
- **Geschnittene PLZ-Gebiete** werden integriert
- Folge: **Verwendungsregion** steht fest = Region, in der eine Anlage stehen muss, um einen bestimmten Verbraucher mit Regionalnachweisen beliefern zu können
- **Problem 3:** Deutsche Postleitzahlen im Ausland werden nicht übernommen (87491 Jungholz, 87567 Riezlern, 87568 Hirschegg, 87569 Mittelberg)

### **Prozess 5: RN entwerten – Regionenkonzept**

**Problem 4:** Anlage auf der Postleitzahlengrenze (Bsp.: 06809)

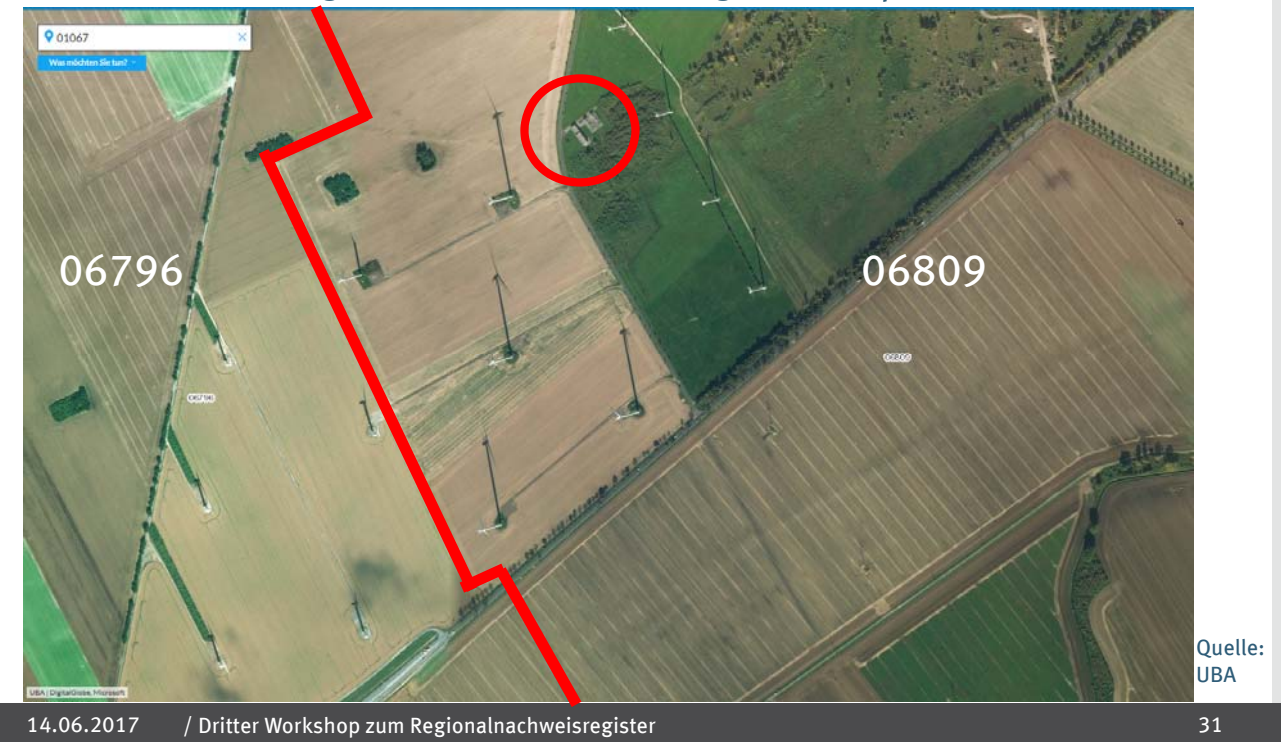

Dritter Workshop zum Regionalnachweisregister – Prozesse und Daten

#### **Prozess 5: RN entwerten – Regionenkonzept**

- **Problem 5:** Änderung von PLZ-Gebietsgrenzen, Gemeindegrenzen und Anlagen-Postleitzahlen: UBA pflegt Änderungen zu Beginn eines jeden Kalenderjahres in das Regionenkonzept ein, Wirkung also vom 01.01. bis 31.12. (siehe Diskussion im ersten Workshop)
- Veröffentlichung der Zuordnungstabelle im Bundesanzeiger (gesetzlicher Auftrag an UBA in § 79a Abs. 6 Satz 3 EEG 2017), Plan: Veröffentlichung immer zum Oktober für das Folgejahr
- ▶ Integration Kartenmaterial: RNR-System arbeitet intern/softwareseitig mir Zuordnungstabellen, für Nutzer steht auch verlinktes Kartenmaterial zur Verfügung

### **Prozess 5: RN entwerten – Stromkennzeichnung**

Besonderheit: UBA kann die konkrete Gestaltung der Stromkennzeichnung regeln, insb. die textliche und grafische Darstellung (§ 92 Nr. 11 EEG 2017 iVm § 14 Abs. 1 Nr. 9 EEV)!

- ▶ Erste Gedanken und Ideen zur Gestaltung in Gutachten von Maaß et al., Theoretische Fundierung der regionalen Grünstromkennzeichnung in Deutschland, Gutachten im Auftrag des Umweltbundesamtes, abrufbar unter www.umweltbundesamt.de/publikationen/theoretische-fundierung-der-regionalen, dort Kapitel 13
- ▶ Noch keine konkrete Umsetzung geplant; diese könnte erfolgen
	- in Verordnung
	- in Nutzungsbedingungen
	- im BDEW-Leitfaden.
	- …
- Austausch künftig erforderlich, was geht, was nicht geht, wie man es machen sollte
- => wir nehmen gerne Ideen entgegen!

14.06.2017 33 / Dritter Workshop zum Regionalnachweisregister

Dritter Workshop zum Regionalnachweisregister – Prozesse und Daten

### **Sonstiges – Einbeziehung Anlagen im Ausland**

 "Ausland" = **nur Anlagen** betroffen, **nicht Endkunden**: Regionalstrom kann nur an Kunden in Deutschland geliefert werden

#### **Voraussetzungen**:

- a) Anlage steht im **Ausland**
	- EU-Ausland, nicht Schweiz (§ 5 Abs. 2 EEG 2017)
	- nicht nur Nachbarstaaten (auch Italien möglich)
- b) Mit dem ausländischen Staat besteht eine **Kooperationsvereinbarung** über eine Förderung von Deutschland aus (§ 5 Abs. 3 Nr. 1 EEG 2017)
- c) Anlage erhielt **Zuschlag** in gemeinsamer/geöffneter Ausschreibung (§ 79a Abs. 3), Stromerzeugung wird also mit Marktprämie finanziert
- d) Anlage steht **nicht zu weit weg** von der deutschen Grenze (abgeleitet aus § 79a Abs. 3 EEG 2017: UBA "kann" ausstellen)
- **e) Stromlieferung** an Letztverbraucher im Bundesgebiet (§ 79a Abs. 3)??
- Aktuell: nur Anlagen in **Dänemark** (wegen Ausschreibungen im November 2016 aufgrund Kooperationsvereinbarung)

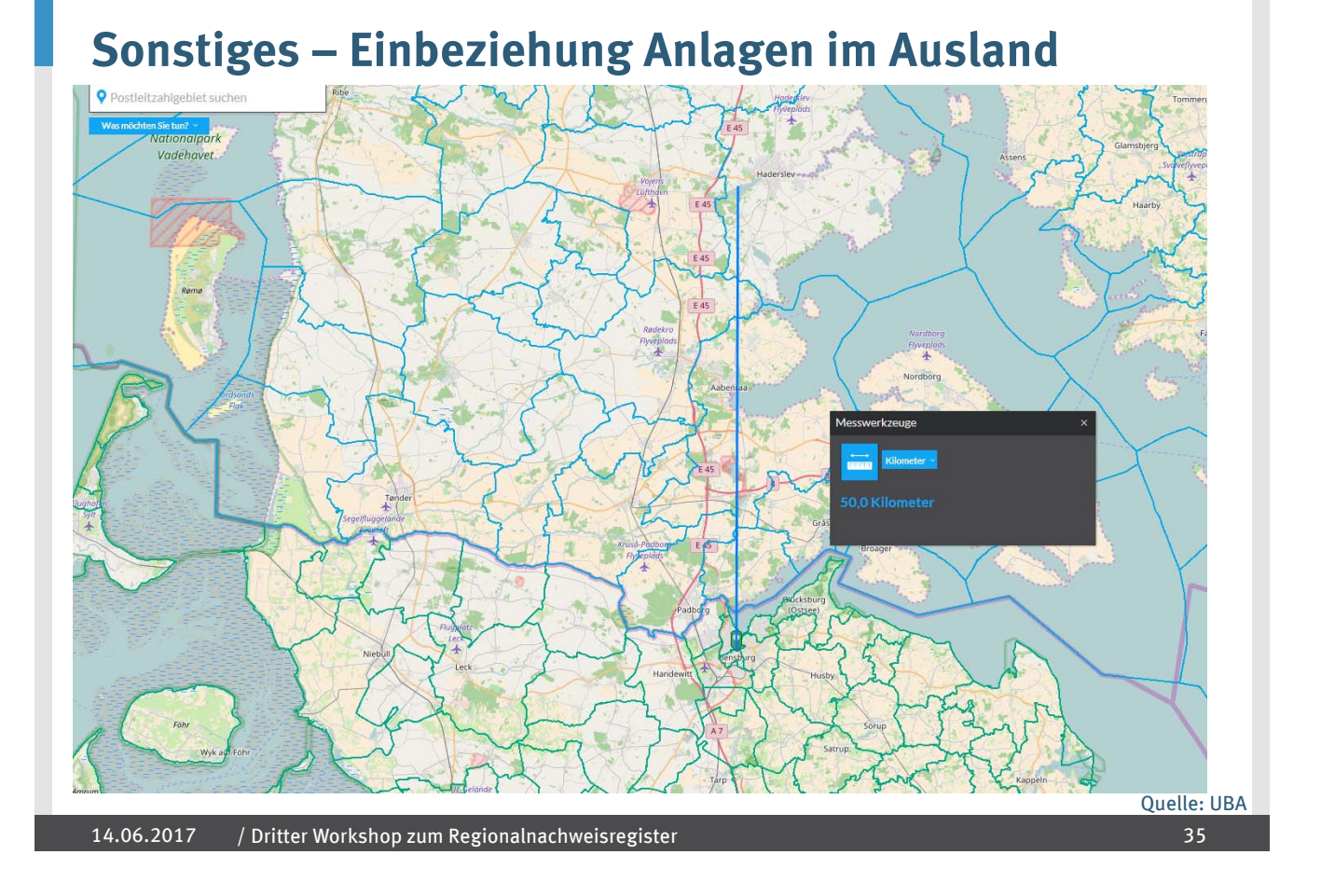

#### **Stand der Arbeiten**

- Prozesse durchdacht, mehrfach besprochen und aufgeschrieben
- Geodatensystem weitgehend fertig
- Novelle der HkRNDV in Ressortabstimmung
- ▶ Novelle der HkRNGebV in der internen Erarbeitung
- Wissenschaftliche Begleitforschung
	- $-$  Projekt zu rechtlichen und energiewirtschaftlichen Fragestellungen abgeschlossen, veröffentlicht unter www.umweltbundesamt.de/publikationen/theoretische-fundierung-derregionalen
	- $-$  Projekt zu lauterkeitsrechtlichen Fragen bei regionalem Strom kurz vor der Ausschreibung
- Softwareentwickler beginnen ihre Arbeit

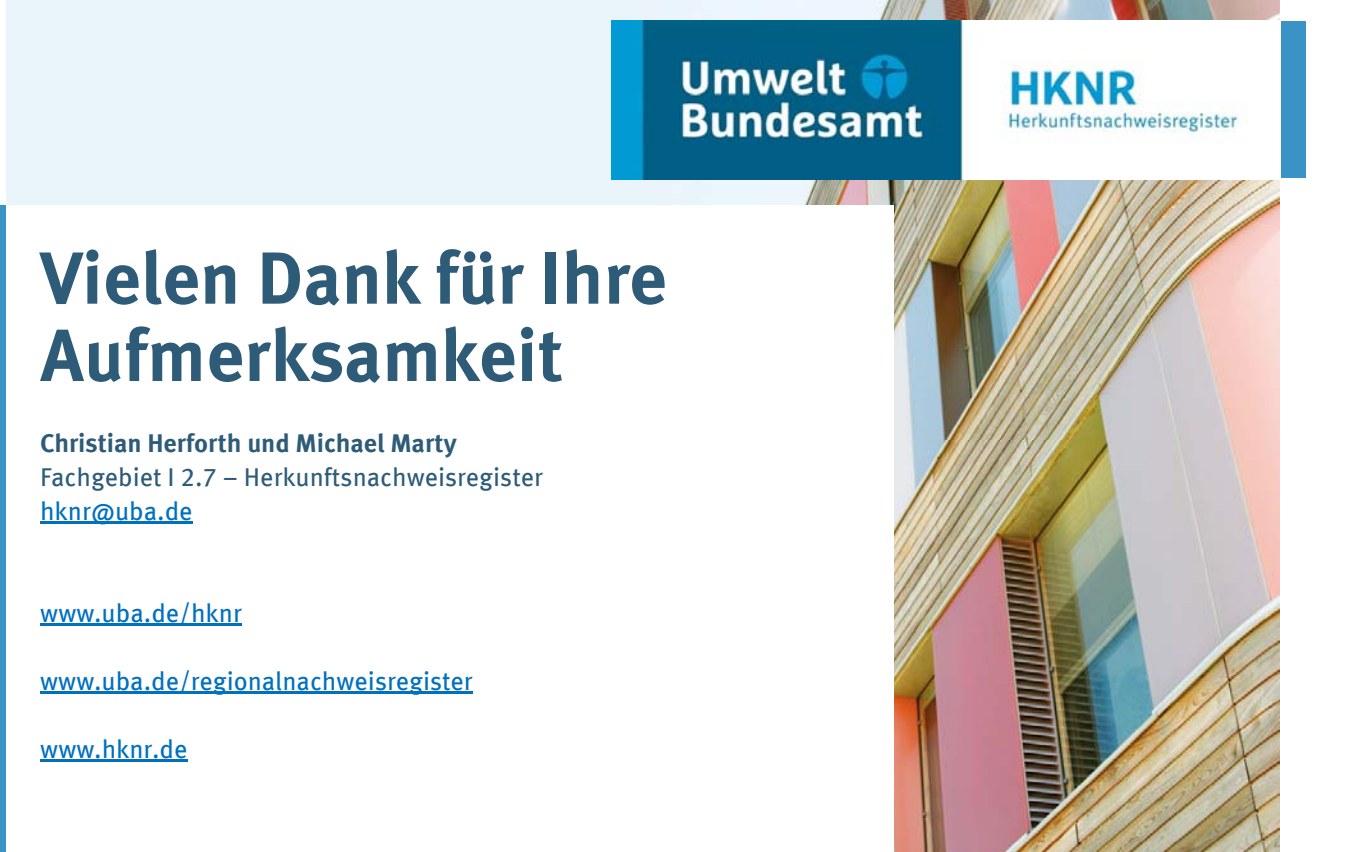

37